# **SEAndroid – in 90 minutes**

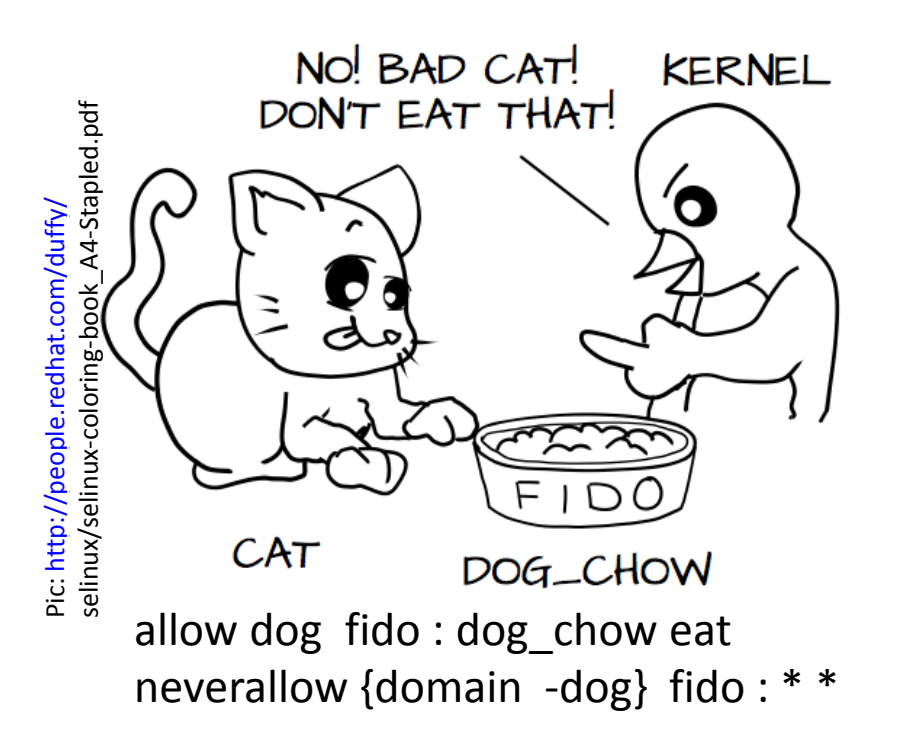

#### domain netdomain appdomain  $\overline{R}$  $\overline{3}$  $33/$  $\overline{\phantom{a}}$ unconfined  $22 \t 41$ bluetoothdomain binder service domain

pic: Elena Reshtova

## Jan-Erik Ekberg

Huawei, CTO, Mobile Security 26.2.2019

# Advert (for Thursday)

## **What is platform security?**

- 1. Isolation of apps, actors, containers, sandboxes
- 2. A way to set up and configure the isolation (secure boot)
- 3. Some keys and trust roots

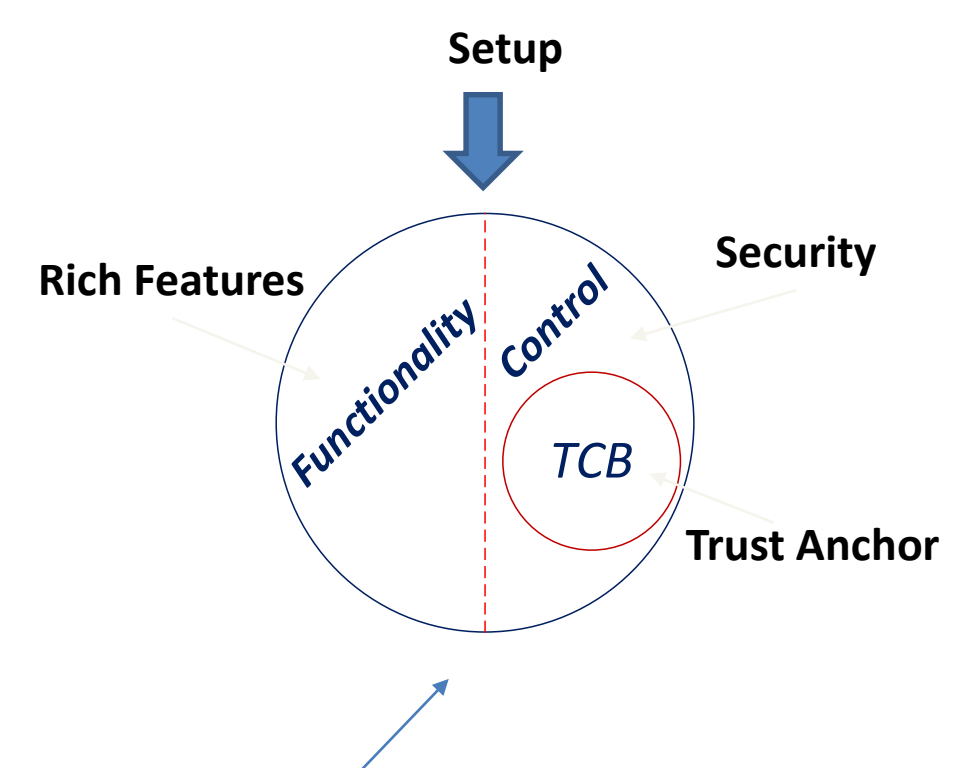

**Today we look at one (abstract) access control paradigm**

**On Thursday we look at practical problems with all of this**

**We are also at a crossroads where Spectre, ROCA, PQC(?) are in a sense deteriorating the fundaments of PlatSec**

# Platform Access Control (Linux)

- 1. Constrain access to least-privilege
- 2. Protect against infection
- **3. Multi-user isolation**
- **4. Multi-app isolation**

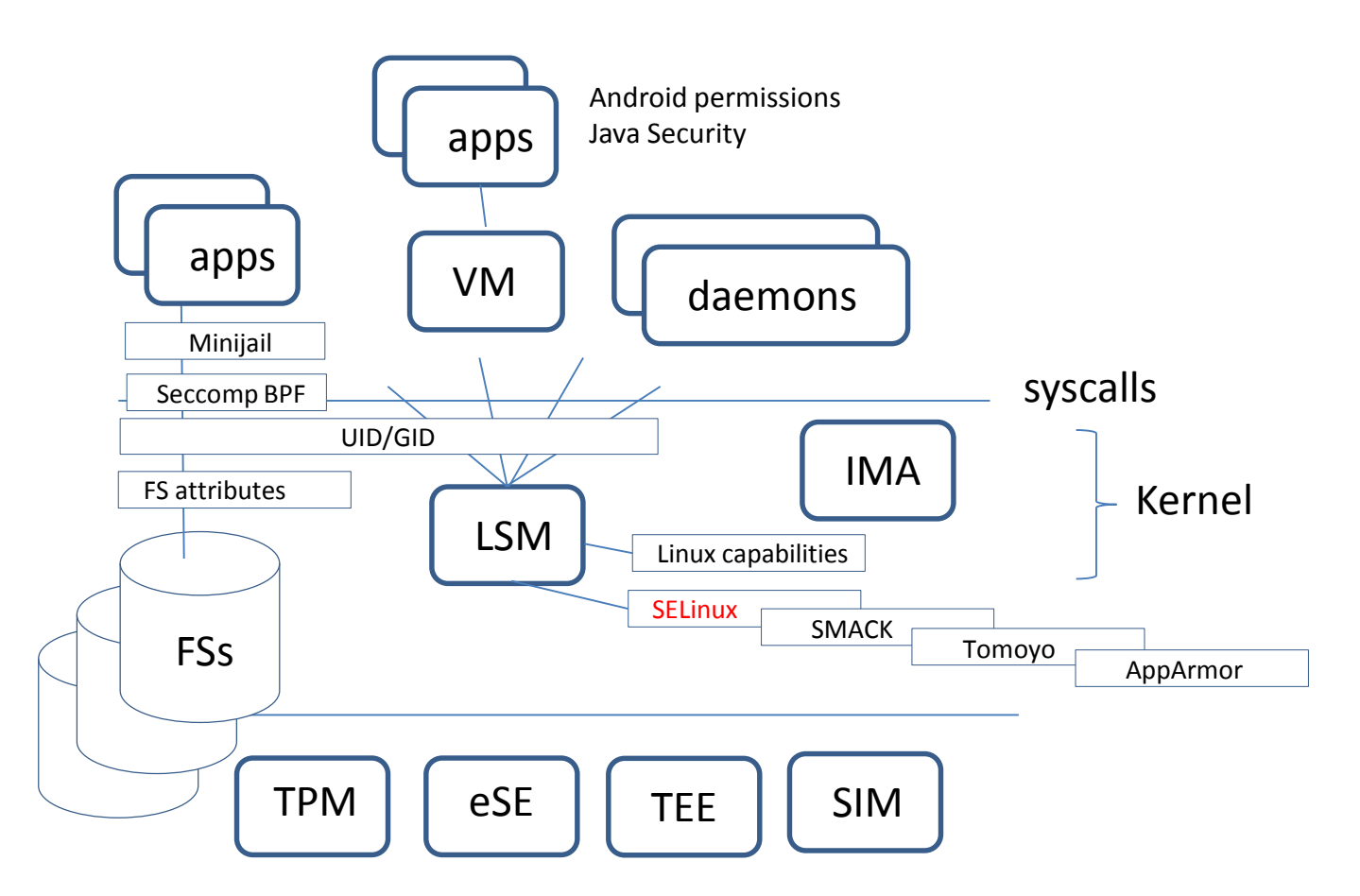

## Secure Boot (~Android)

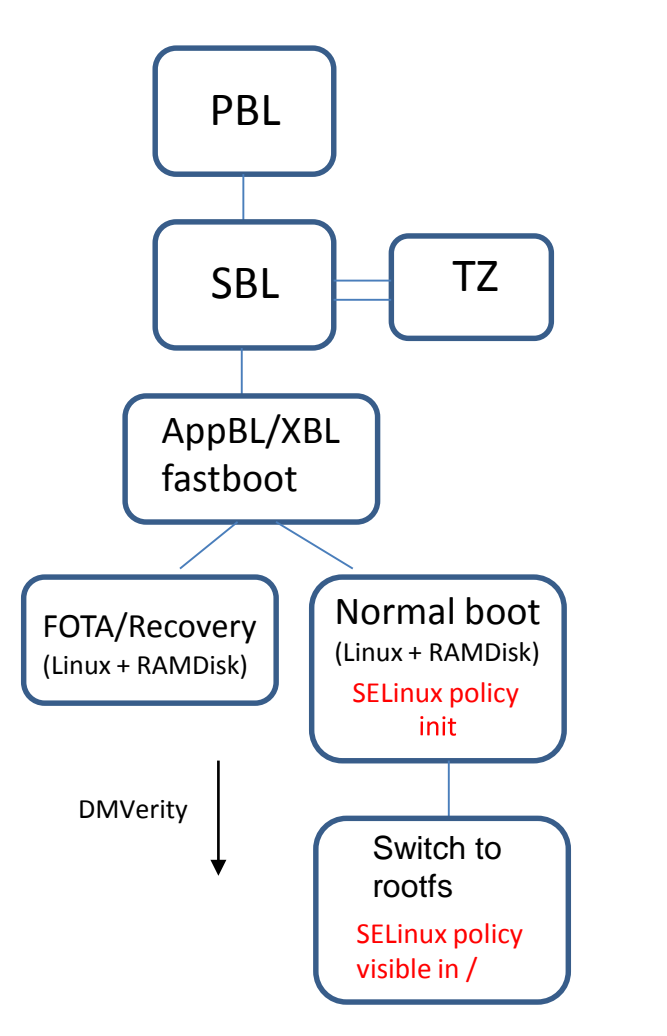

- 1. Chain validated based on PK Hash in fuses
- 2. Many bootloaders from different stakeholders
- 3. Integrity guarantees (w. rollback protection)

- 1. Policy in RAMdisk
- 2. --> integrity "guaranteed"
	- Activation in init binary
	- --> Time of activation before full filesystem in use

# Some milestones

- (Tech rep 1973) Multics Security Enhancements System (kernel) access control
- (Usenix 99): The Flask Security Architecture
- Access control decision and enforcement separation
- (Usenix 01): Meeting Critical Security Objectives with
- Security-Enhanced Linux (Loscocco / Smalley)
- Domain-type enforcement for Linux (SELinux)

•

After 3 years of innovation and 15 years of implementation work  $\rightarrow$  SEAndroid

# This you already learned ...

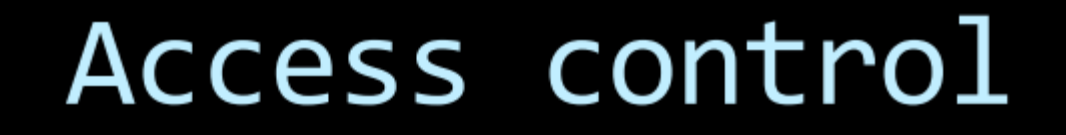

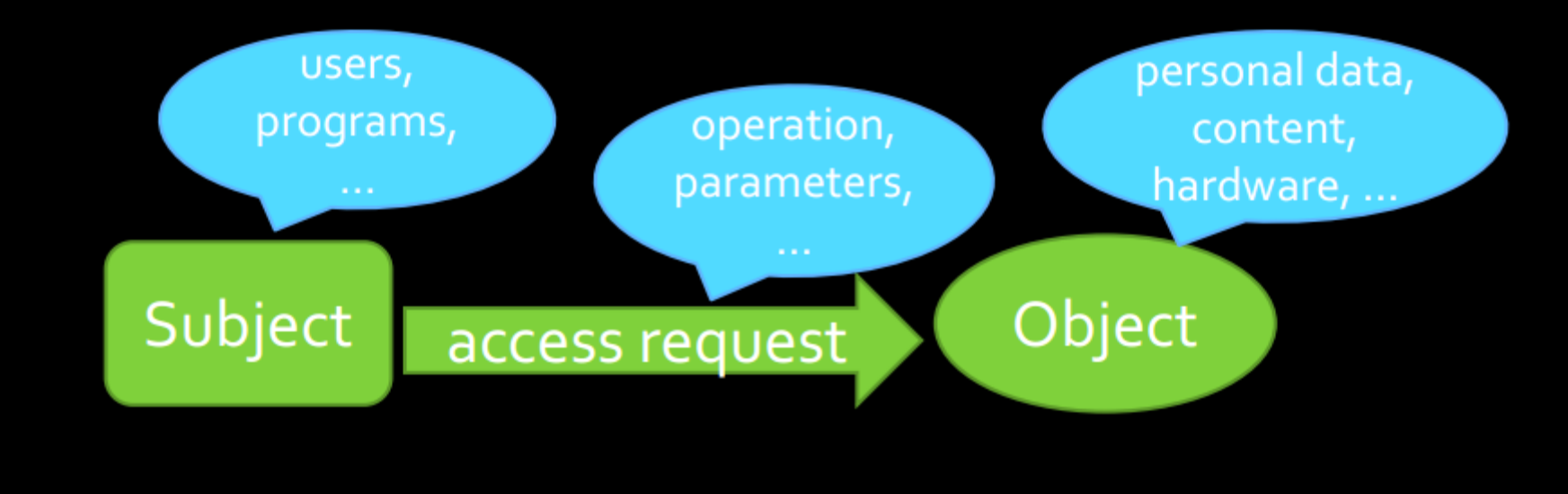

## Access control mechanisms

- 1. Access control lists
- 2. Permissions / capabilites
- **3. Domain-type**

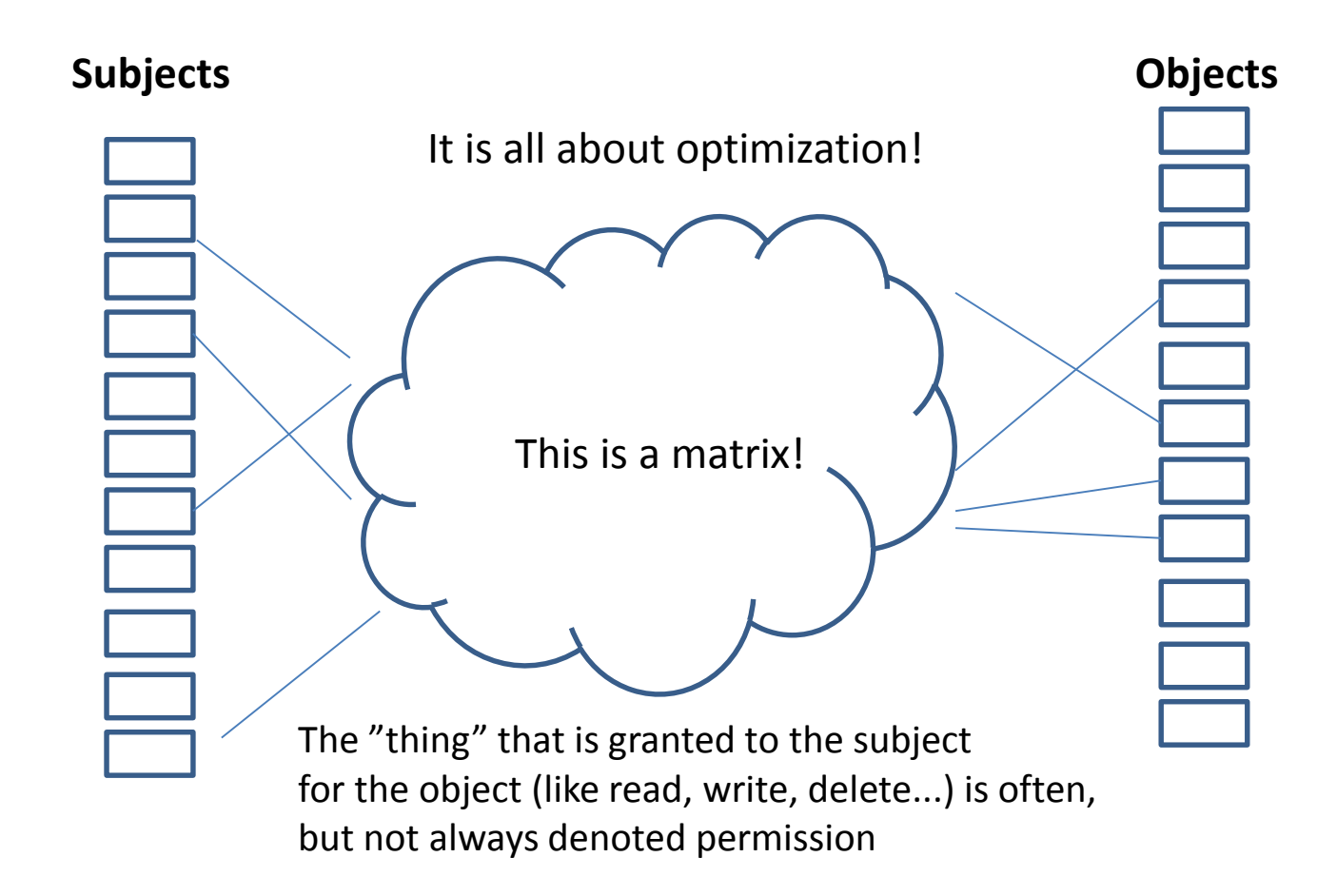

**Other "interesting avenues":** Role-base access control (RBAC), Low-watermark (security levels), Lattice-based, Discretionary Access Control (DAC) = user access, information-flow based

## A type is a domain when it is not a type

Not like this: "There is no practical difference between a type and a domain. The policy rules gives them significance. In particular, if an object has the same type as a process' domain, this means something only if the policy explicitly says so (it usually does). All types can be applied to any object since they are just names"

#### **Subject types are domains Object types are types**

A subject operates on an object, and as an optimization a domain operates on a type

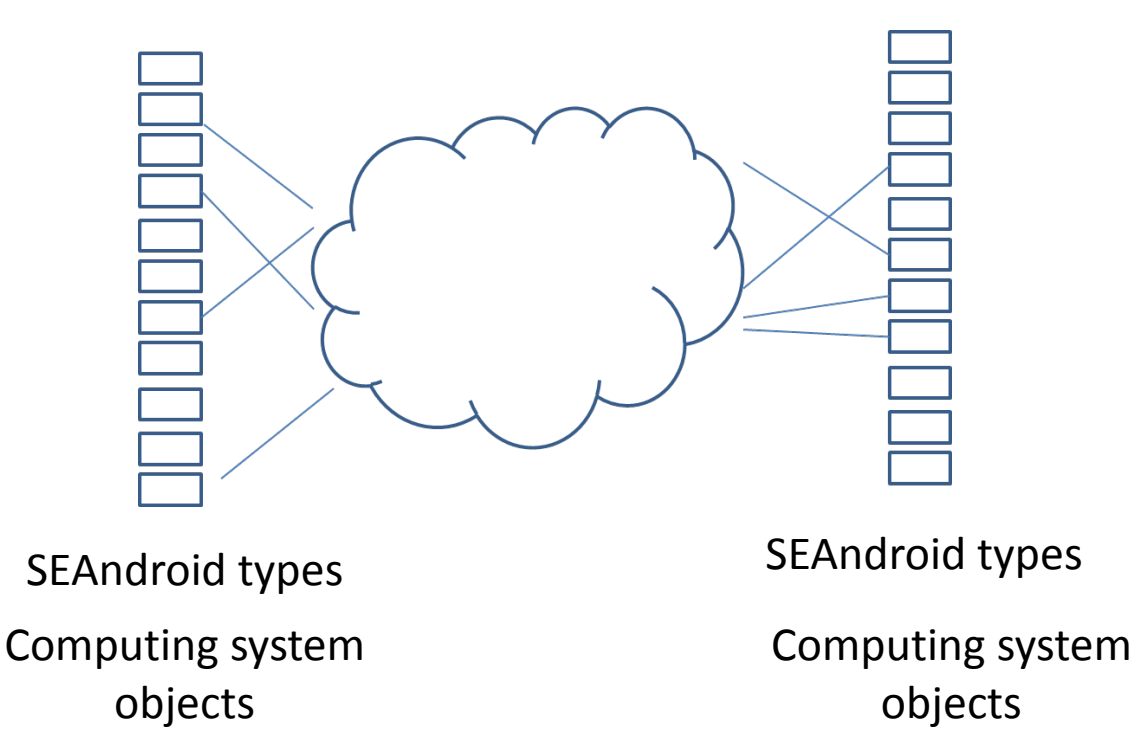

# Basic principle (dimension 1)

Subjects are primarily processes. Processes that participate in the access control are assigned a **domain**

Objects are e.g. files, sockets.. Objects that participate in the access control are assigned a **type**

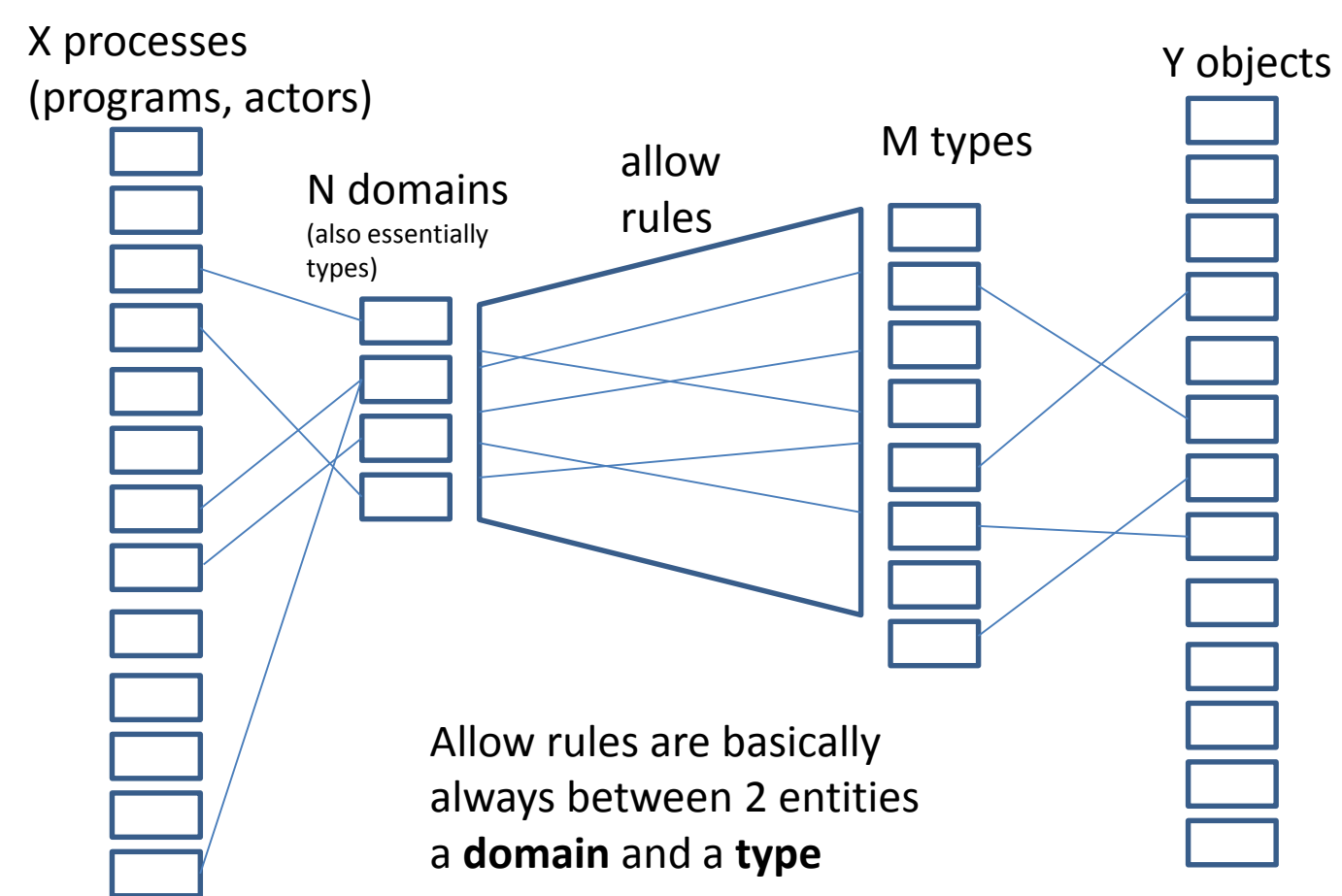

Domain and types are defined by each policy, and vary. Domain and type names are NOT FIXED by any agreement, i.e. **domains and types cannot be counted on to remain consistent in name or meaning across policy generations**.

# Basic principle (dimension 1B)

In Android, the processes are to a large extent **middleware** processes running In the Dalvik virtual machine, and installed by the Android installer. The Middleware MAC (MMAC) addresses this detail

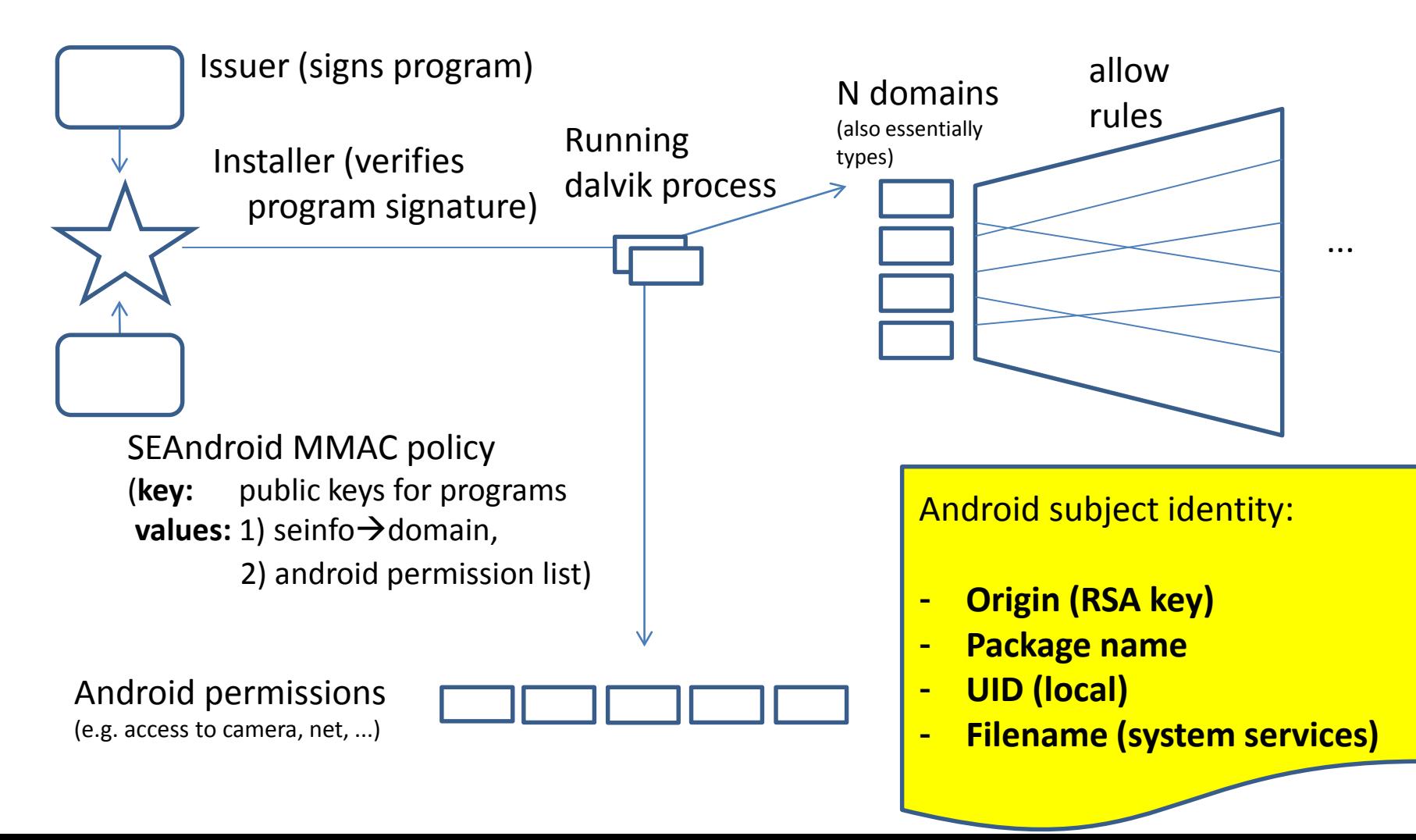

# Basic principle (dimension 2)

An object is **always** an OS primitive of some sort. This is not a policy issue, this is reality. An object therefore belongs to one or more **classes** which are predefined by the system proper. A class can be e.g. **file, socket, character device, ....**

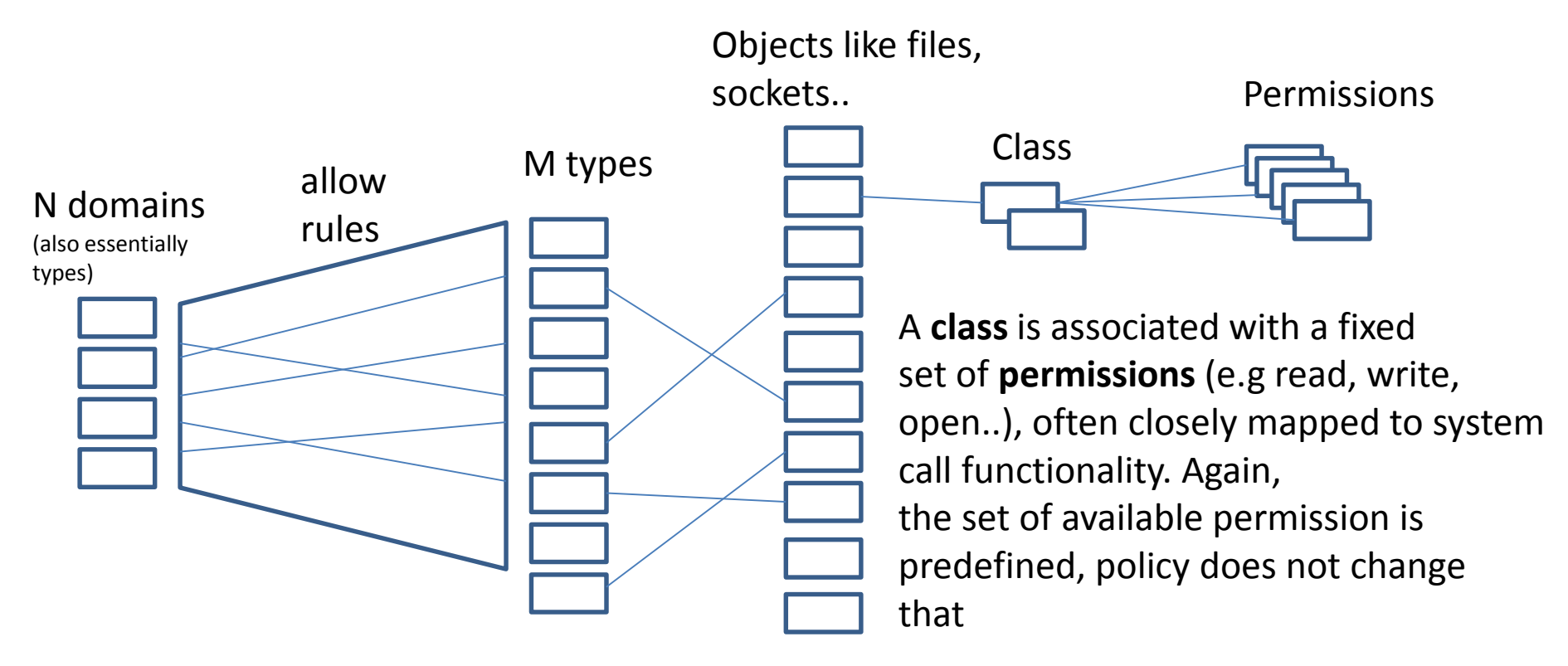

But! An allow rule includes also the class, and within that the permissions allowed by the rule. Class and permission names are "well known" as defined by NSA / SELinux

## Classes and permissions (examples)

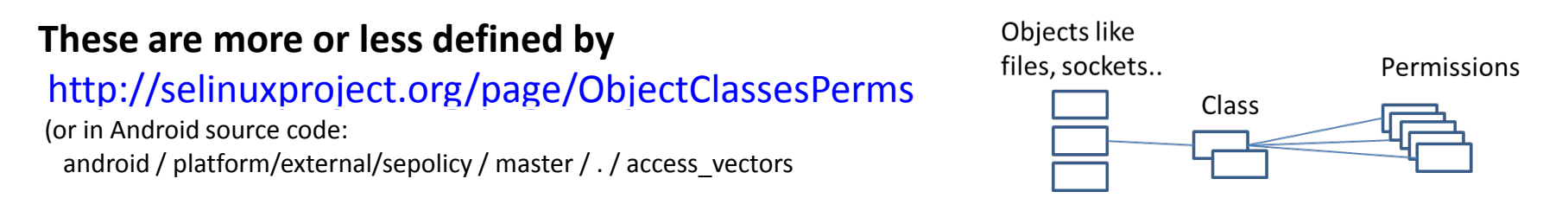

### **A daemon or service provides Unix domain socket access for clients**

#### **unix\_stream\_socket**

append, **bind, connect, create**, **write**, relabelfrom ioctl, name\_bind, sendto, recv\_msg, send\_msg getattr, setattr, accept, getopt, **read**, setopt, shutdown, recvfrom lock, relabelto, **listen**, **acceptfrom, connectto**, newconn

#### **A device driver (say a serial port) provides device access**

#### **chr\_file**

append, create, execute, **write**, relabelfrom, link, unlink **ioctl**, getattr, setattr, **read,** rename, lock, relabelto, mounton quotaon, swapon, audit\_access, entrypoint, execmod, execute\_no\_trans, **open**

## Class/ Permission illustration

### Inside fs/open.c (sys\_open syscall)

static int do\_dentry\_open(struct file \*f, int (\*open)(struct inode \*, struct file \*), const struct cred \*cred)

```
error = security file open(f, cred);
if (error) goto cleanup_all;
                                             \leftarrow class 'file', permission 'open'
```
### Inside security.c (LSM)

...

```
int security file open(struct file *file, const struct cred *cred) {
  int ret;
  ret = security_ops->file_open(file, cred);
  if (ret) return ret;
  return fsnotify_perm(file, MAY_OPEN);
```
### Inside selinux/hooks.c

```
.file open = selinux file open,
```
## SEAndroid policy allow rules

Since SEAndroid essentially is a single-user system, much of the complexity of users and roles is collapsed (one user, one role only)

A simple rule (there is in fact more to it) consists of:

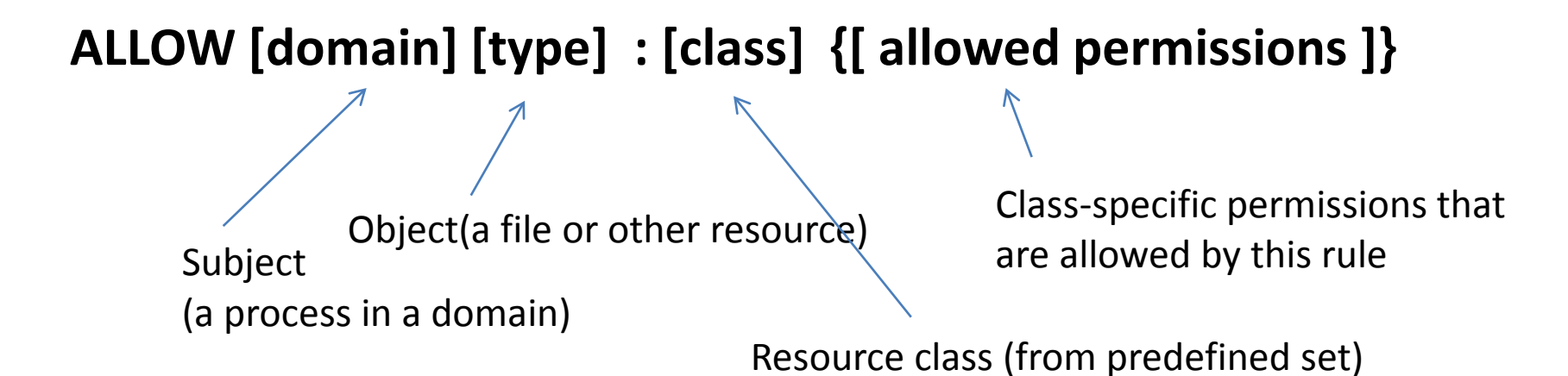

The [type] can be **self**. If applied to an attribute (explained later), it allows only access within each atomic domain, not among all pairs of domains covered by the attribute.

## Allow rule examples (from a commercial Android phone)

1) allow **untrusteddomain hci\_attach\_dev** : **chr\_file** { ioctl read getattr lock open } ;

2) allow **system\_app dhcp\_data\_file** : **lnk\_file** { ioctl read getattr lock open } ;

3) allow **untrusteddomain system\_app : binder** { call transfer } ;

4) allow **logwrapper dhcp system file : dir** { ioctl read getattr search open };

5) allow **healthd healthd\_exec** : **file** { read execute entrypoint } ;

## Transition rule(sets)

Subjects and objects rules operate according to their domains/types : But how does a new process get into its domain? (http://selinuxproject.org/page/TypeRules#type\_transition\_Rule)

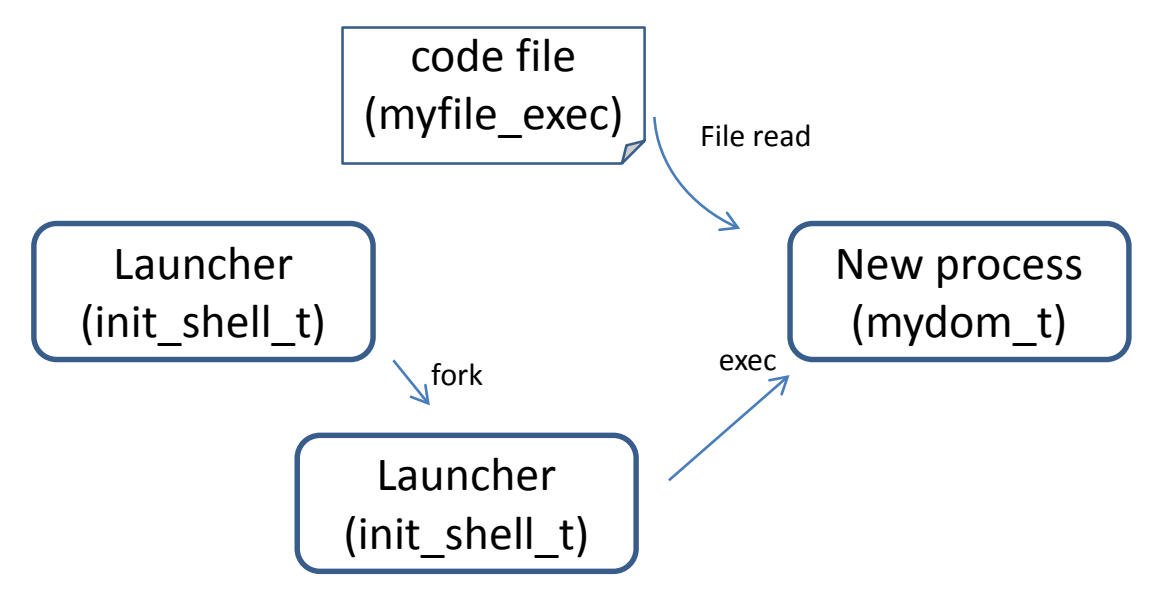

Intent ("what we want to happen")

**type\_transition** init\_shell\_t myfile\_exec: process mydom\_t;

File execution right

**allow** init shell t myfile exec: file execute;

File type is an entrypoint into a domain ("object firewall")

**allow** mydom\_t myfile\_exec: file entrypoint;

```
Process type needs transition right into a domain ("subject firewall")
   allow init shell t mydomain t: process transition;
```
## File contexts / labeling & transition rule for files

The file contexts file is (in SEAndroid) the source of filesystem labeling

*Example lines:* /system/bin/sh u:object\_r:shell\_exec:s0

**/var/log** u:object r:**var\_log\_t**:s0 /dev/block/ram[0-9]\* u:object\_r:ram\_device:s0 /dev(/.\*)? u:object r:device:s0

When we want to control the type of files being written (in a shared dir..)

**type\_transition** mydom t var log t : file tmp t; Intent ("what we want to happen")

**allow** mydom t var log t: dir { add name write search }; Right to write to the directory (with type var log t)

Right to write files of type tmp\_t

**allow** mydom t tmp t: file { create write };

## Context files have more attributes than allow rules

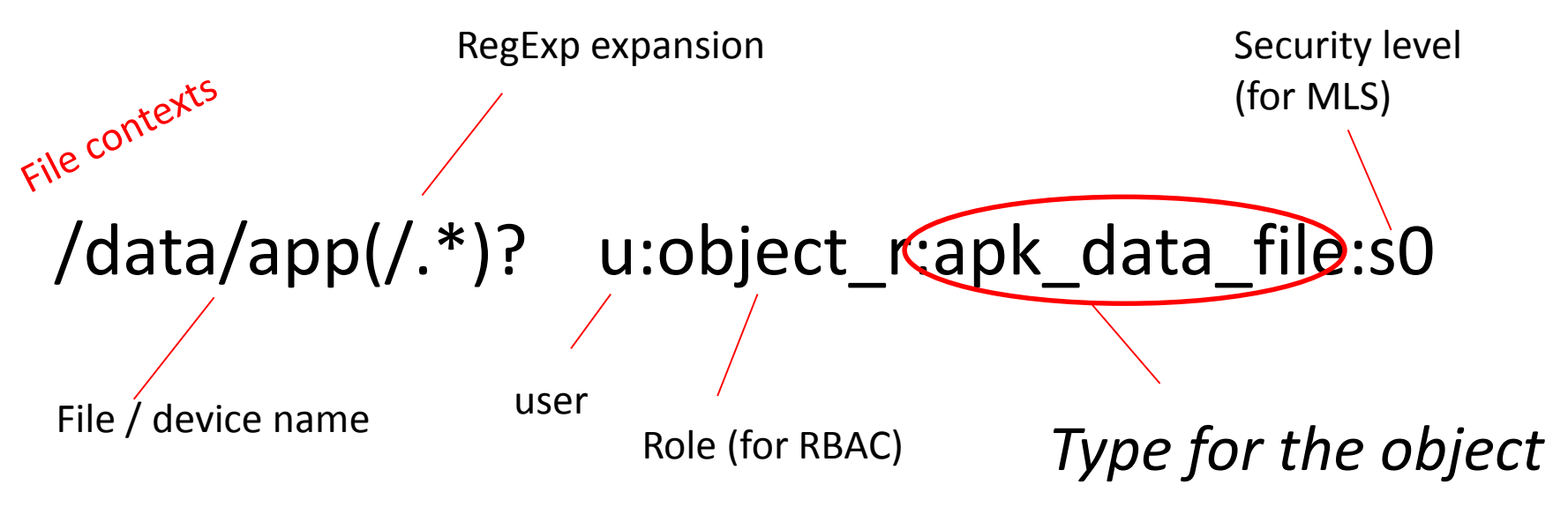

(different parser, obviously..)

user= app seinfo=myapp domain=myapp\_app type=app\_data\_file

# View of one SEAndroid policy

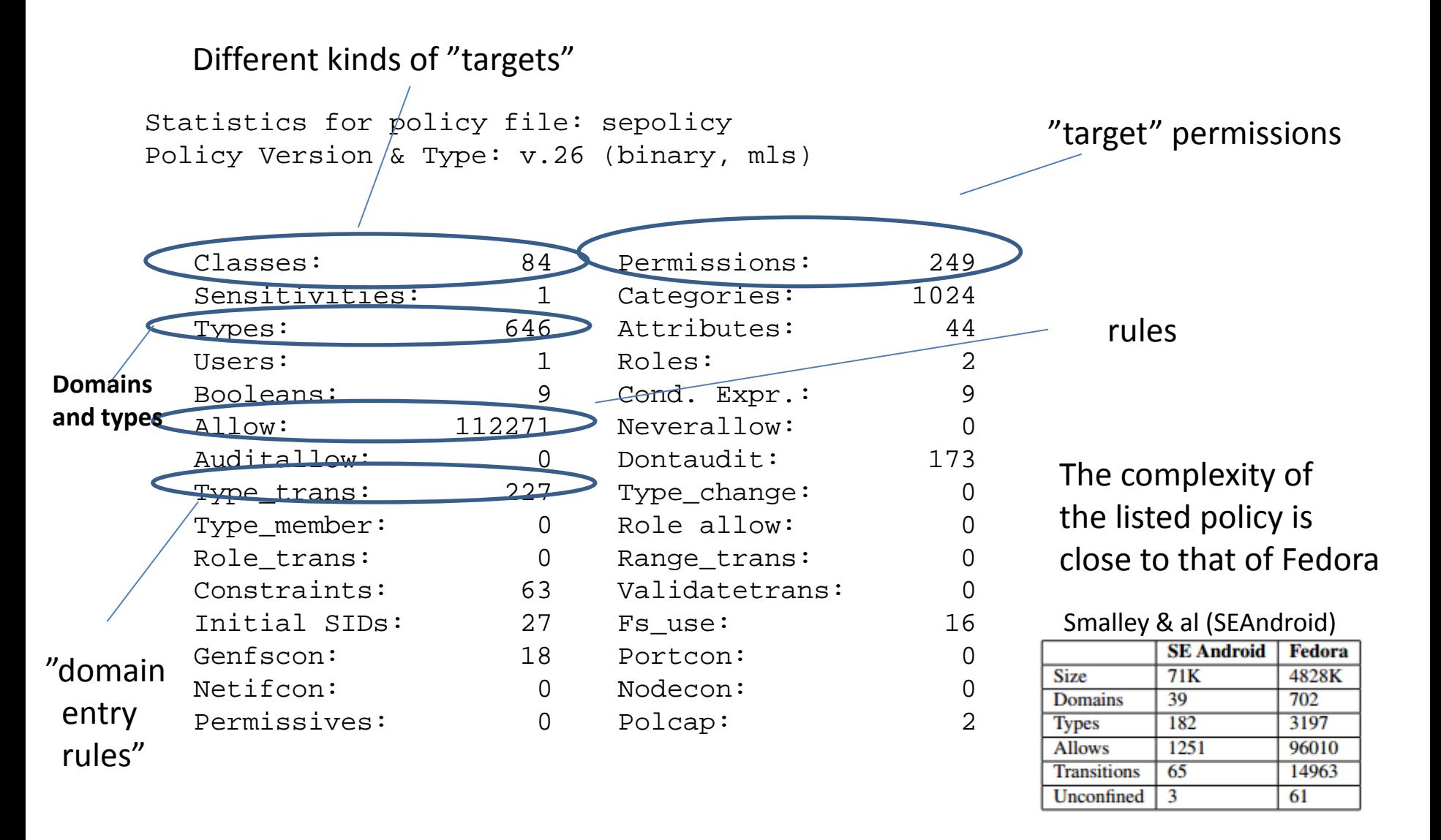

# System configuration view

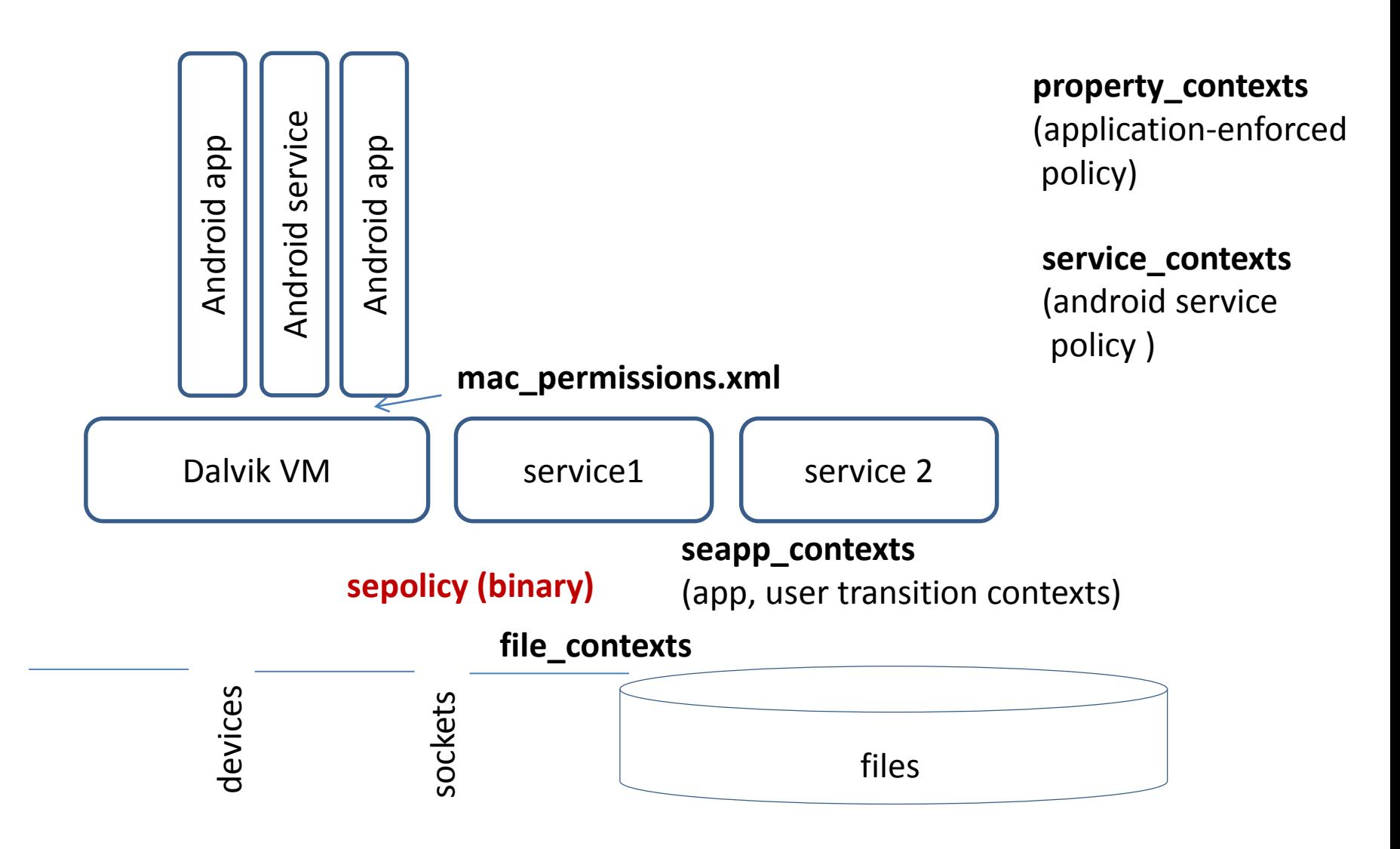

# Attributes adds complexity to analysis

**Attributes** are groups of types (or domains). Rules can also be defined using attributes.

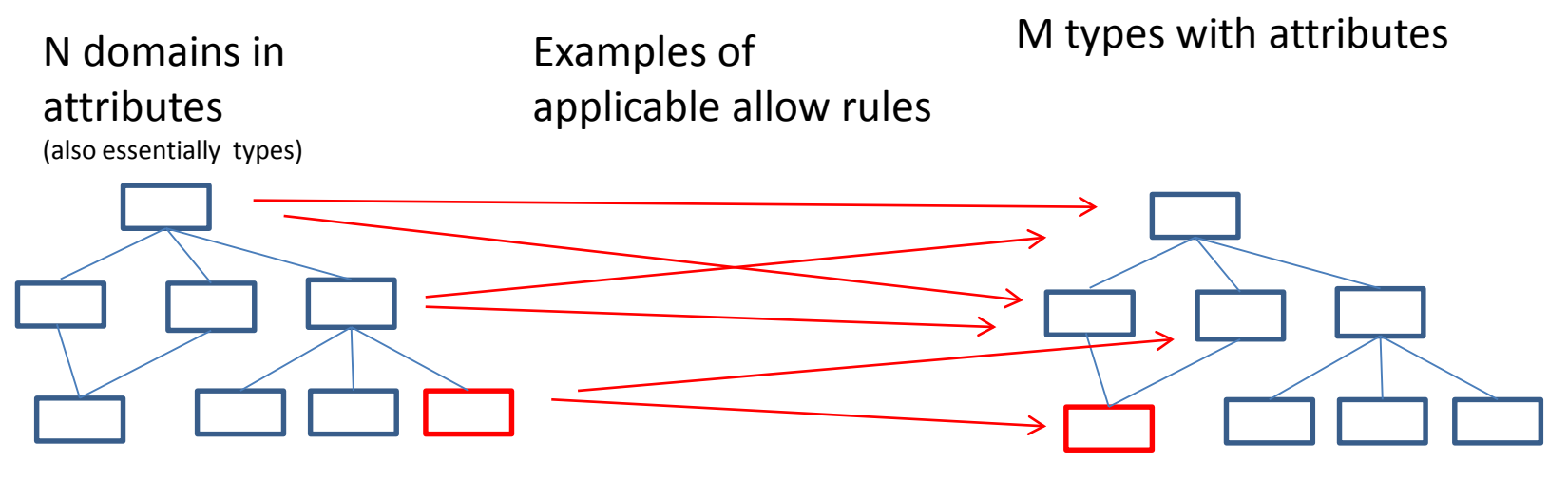

It is typical that class attributes for overall access come from **different rules**. Say between a process and a resource, the read rule can come from attributes higher in the hierarchy, whereas the write access may be specific to individual domains and types.

# mac\_permissions

(From comments in the XML file)

- A signature is a hex encoded X.509 certificate or a tag defined in keys.conf and is required for each signer tag.
- A signer tag may contain a seinfo tag and multiple package stanzas.
- A **default tag** is allowed that can contain policy for all apps not signed with a previously listed cert. It may not contain any inner package stanzas.
- Each signer/default/package tag is allowed to contain one seinfo tag. This tag represents additional info that each app can use in setting a SELinux security context **on the eventual process**.

```
<!-- Platform dev key in AOSP -->
<signer signature="@PLATFORM" >
 <seinfo value="platform" />
</signer>
<!-- All other keys -->
<default>
  <seinfo value="default" />
</default>
```
# Launching with MAC

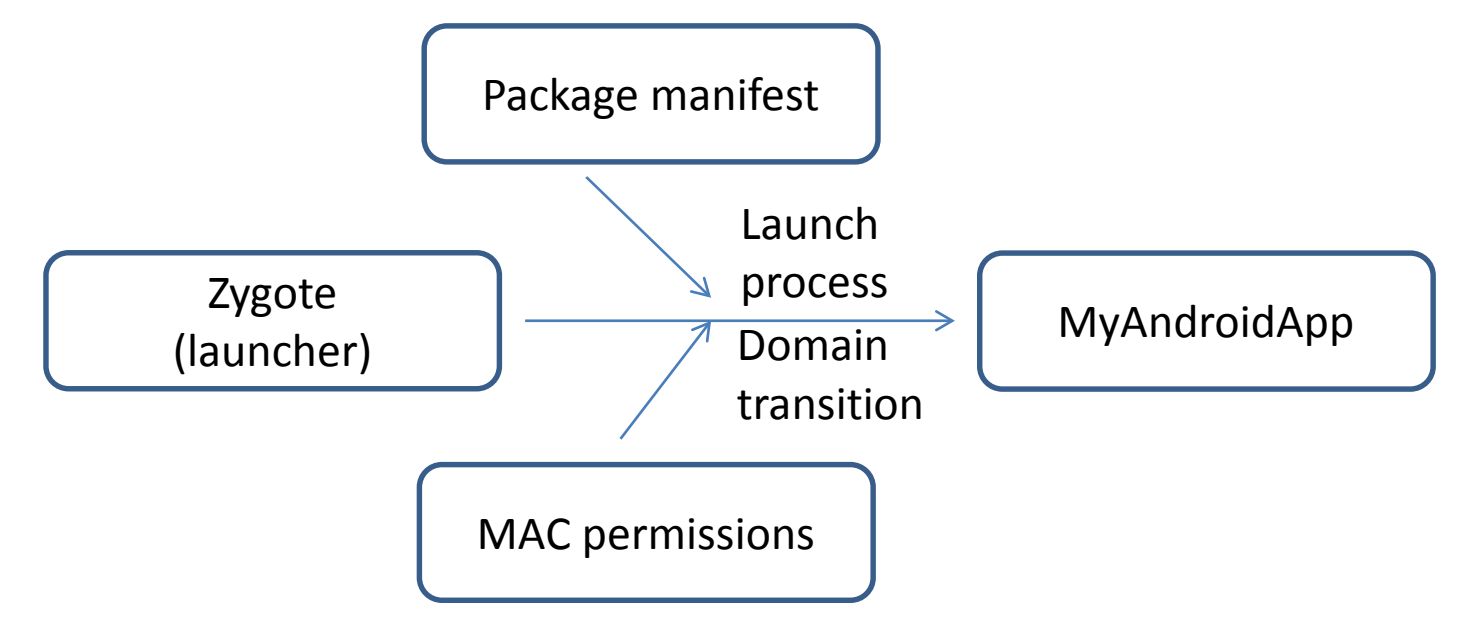

In Android, the PackageManager is a front-end to Installer data

```
String[] packageNames = 
       getPackageManager().getPackagesForUid(uid);
try{
  PackageInfo pkgInfo = getPackageManager()
                      .getPackageInfo( packageNames[0], 
                       PackageManager.GET_SIGNATURES);
 android.content.pm.Signature[] sigs = pkgInfo.signatures;
 Log.i("Signature", sigs[0].toCharsString()); 
...
```
## "Example" mac\_permissions.xml entry

<**signer** signature="… 16ef8108a353a9f7300d06092a864886f70d01010b0500038 20101002ae36b53bd209841e4"><allow-all/><**seinfo** value="**myprog**"/></**signer**>

For the MMAC part of the policy, the applications are bound by origin. I.e. the mac\_permissions.xml contains a hundred or so public keys in x509/DER format encoded as XML as the example above. The fields are

-- **signature:** The x509 certificate containing the public part of the application signing key

-- **<allow-all/>:** The MMAC puts no extra constraints on the android permissions

-- **seinfo: A mapping to the domain of the policy**

As it happens we find the following line in the **seapp\_contexts** policy file:

user=\_app seinfo=**myprog** domain=**myprog\_app** type=app\_data\_file

I.e. any application signed with a private RSA key corresponding to the public key mentioned in a certificate in the mac\_permissions.xml that follows the template above, will be mapped to the **trustonicpartner\_app** domain and be accessible (as an object) in accordance with the type **app\_data\_file**

# Android Properties

### **A policy name resolver for property contexts**

A database of configurations and status (like windows registry)

*Listed in property\_contexts file, e.g.* net.gprs u:object\_r:net\_radio\_prop:s0 selinux. u:object\_r:**security\_prop**:s0 *Associated with an allow rule, e.g.* allow system **security\_prop** : property\_service set Fixed \*)

- 1) Property service calls **selabel\_lookup ( .., .., "selinux.reload", .. )**
- 2) Lookup finds, and returns \*) **u:object\_r:security\_prop:s0**
- 3) Service asks policy using **selinux\_check\_access()** for source request

## SEAndroid protection is a moving target (1)

### **Addition (v30):** "Extended permissions" == IOCTL protection

**Available rules**: allowxperm, dontauditxperm auditallowxperm and neverallowxperm

#### **Examples**:

```
allow src_t tgt_t : tcp_socket ioctl;
allowxperm src t tgt t : tcp socket ioctl ~\sim 0x8927;
```

```
allow tee tee_device : chr_file open read write ioctl
allowxperm tee tee device : chr_file ioctl 0x917
```
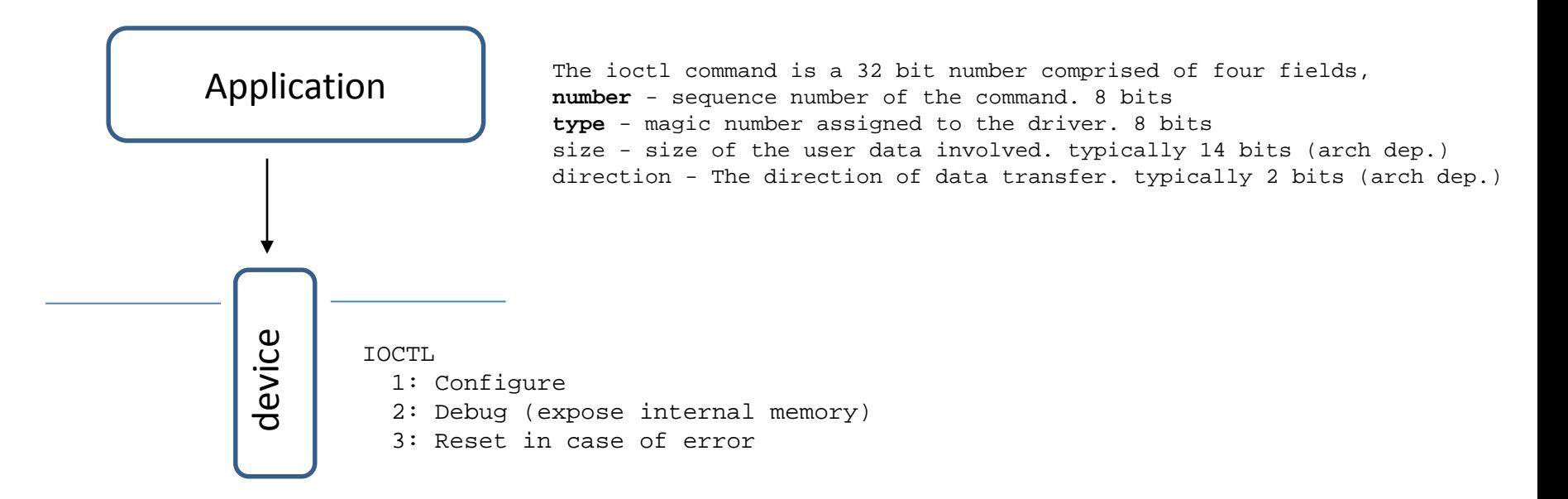

## SEAndroid protection is a moving target (2)

### **Binder protection:** "RPC" for Android applications

Has been available since day one, increasingly taken into use If carefully used, can limit some obvious data flow attacks

#### **Permissions for Binder class**:

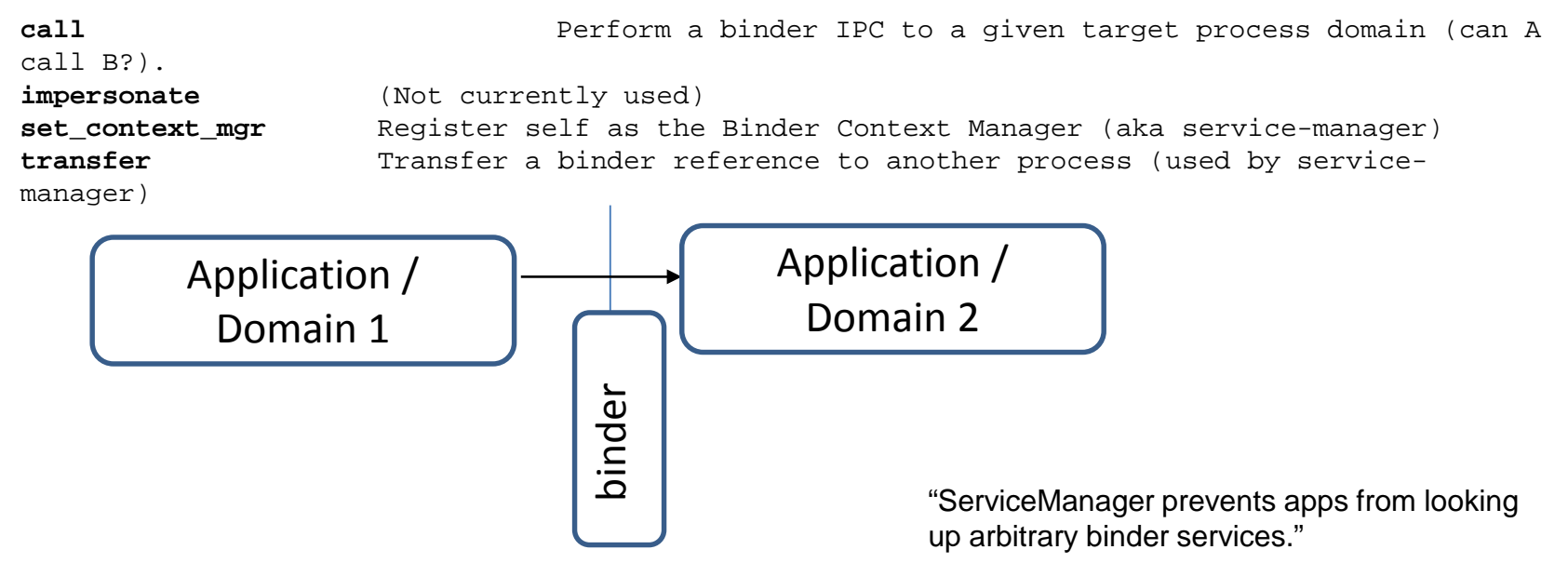

#### **Permissions for Servicemanager class (userspace object)**:

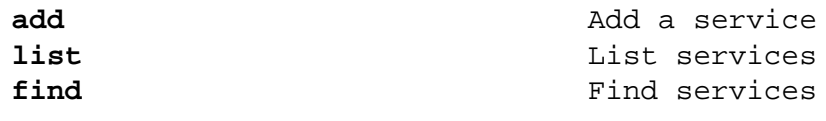

http://selinuxproject.org/page/NB\_SEforAndroid\_1 http://kernsec.org/files/lss2015/lss2015\_selinuxinandroidlollipopandm\_smalley.pdf

## SEAndroid protection is a moving target (3)

### **Multi-Level Security** (used since v5 or thereabouts)**:**

Separation between apps and users on a policy level. In general, MLS allows domains to access types based on **level** (ordered) and **category**(unordered) What we see in SEAndroid are really categories

#### **Example avc error (adb logcat):**

type=1400 audit(0.0:7): avc: denied { search } for name="com.android.providers.downloads" dev="mmcblk0p23" ino=81932 scontext=u:r:system\_app:s0 tcontext=u:object\_r:app\_data\_file:s0:c512,c768 tclass=dir permissive=0

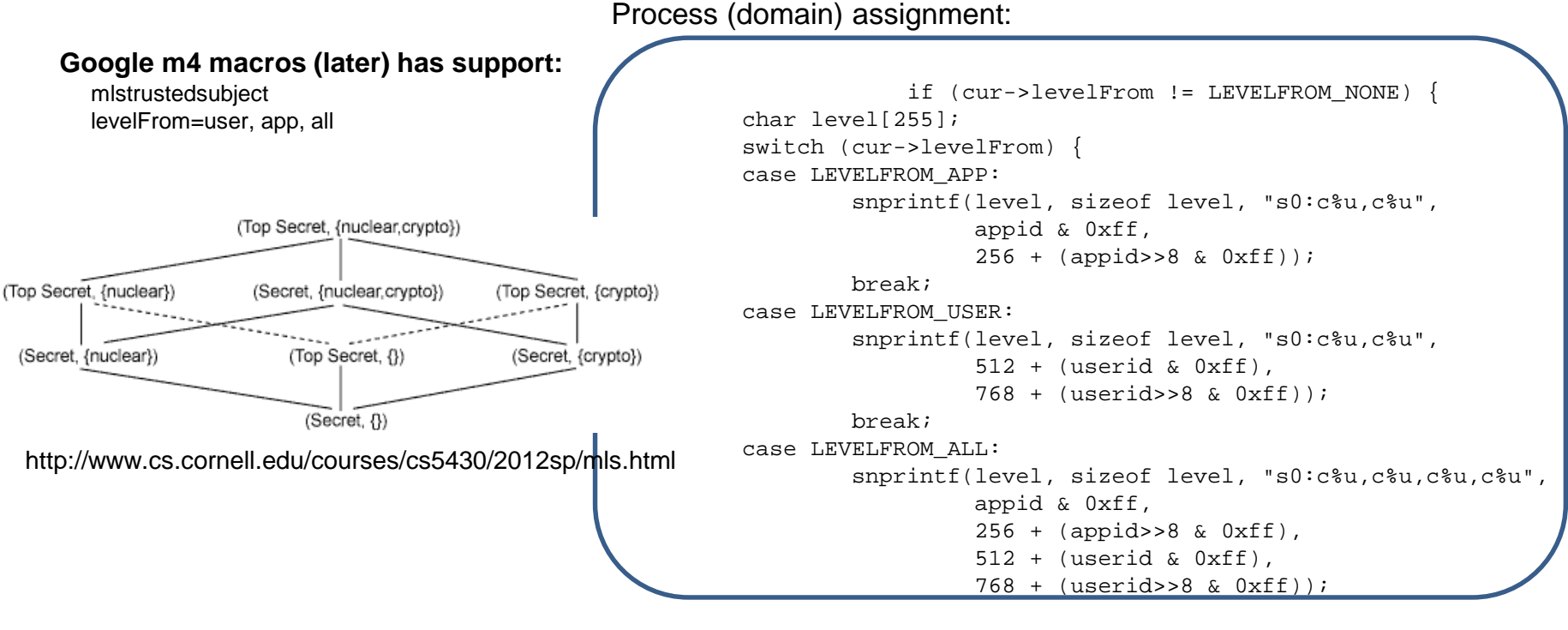

http://marc.info/?l=seandroid- $\frac{1}{2}$   $\frac{1}{2}$   $\frac{1}{2}$ 

# Miscellaneous

### **neverallow rules** (assertions)

- a way to shield off unwanted patterns

**neverallow { domain -debuggerd -vold -dumpstate -system\_server } self:capability sys\_ptrace;** 

## **dac\_override** (and other capabilities)

- does show up in policies one of the 32 linux capabilities
- overrides all "standard" file permission checks **allow installd installd : capability { dac\_override, sys\_nice}**

## **unconfined** (macro expansion) – not available any more

- the macros are discussed later. A domain in the attribute unconfined, will be allowed all (class/permission) access to any type. Shows up as a domain in the final policy
- a testing tool, e.g. to determine interaction with DAC

## **self** (macro expansion)

### **allow netd self: { tcp\_socket udp\_socket} \***

- As a target, denotes the domain itself, but not any parent attributes

## SecComp as the "next level of access control" -- Android O forward – all apps have a seccomp filter

- "Secure Computing" filter == SecComp, first version 2005
- "Progammable policy for application on system call layer very fine grained
- Depending on policy, may cause double-digit performance overhead

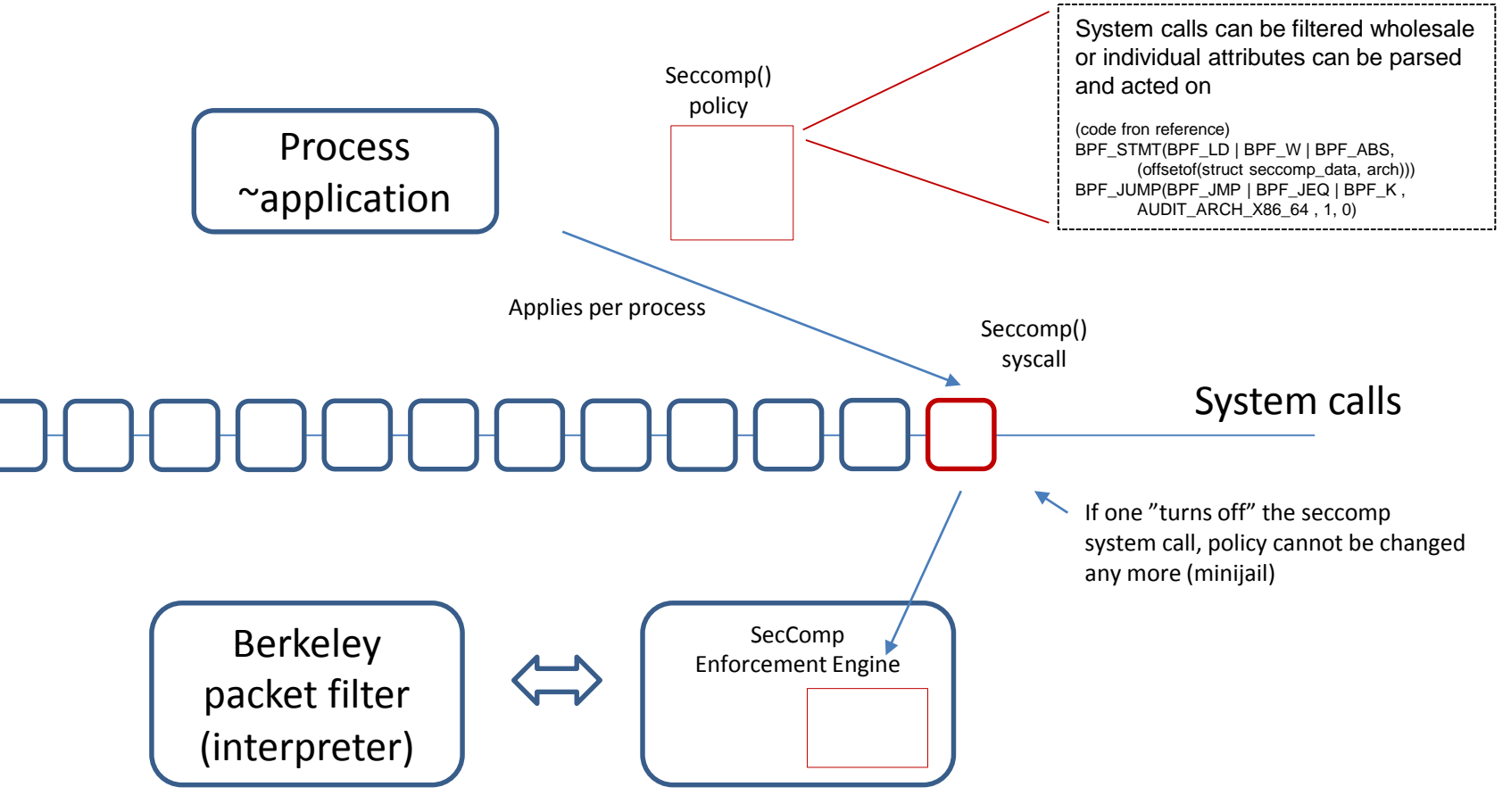

Introduction: https://lwn.net/Articles/656307/

## "My" example use case (TEE in Samsung)

Similation (see sepolicy in / on most Samsung phones)

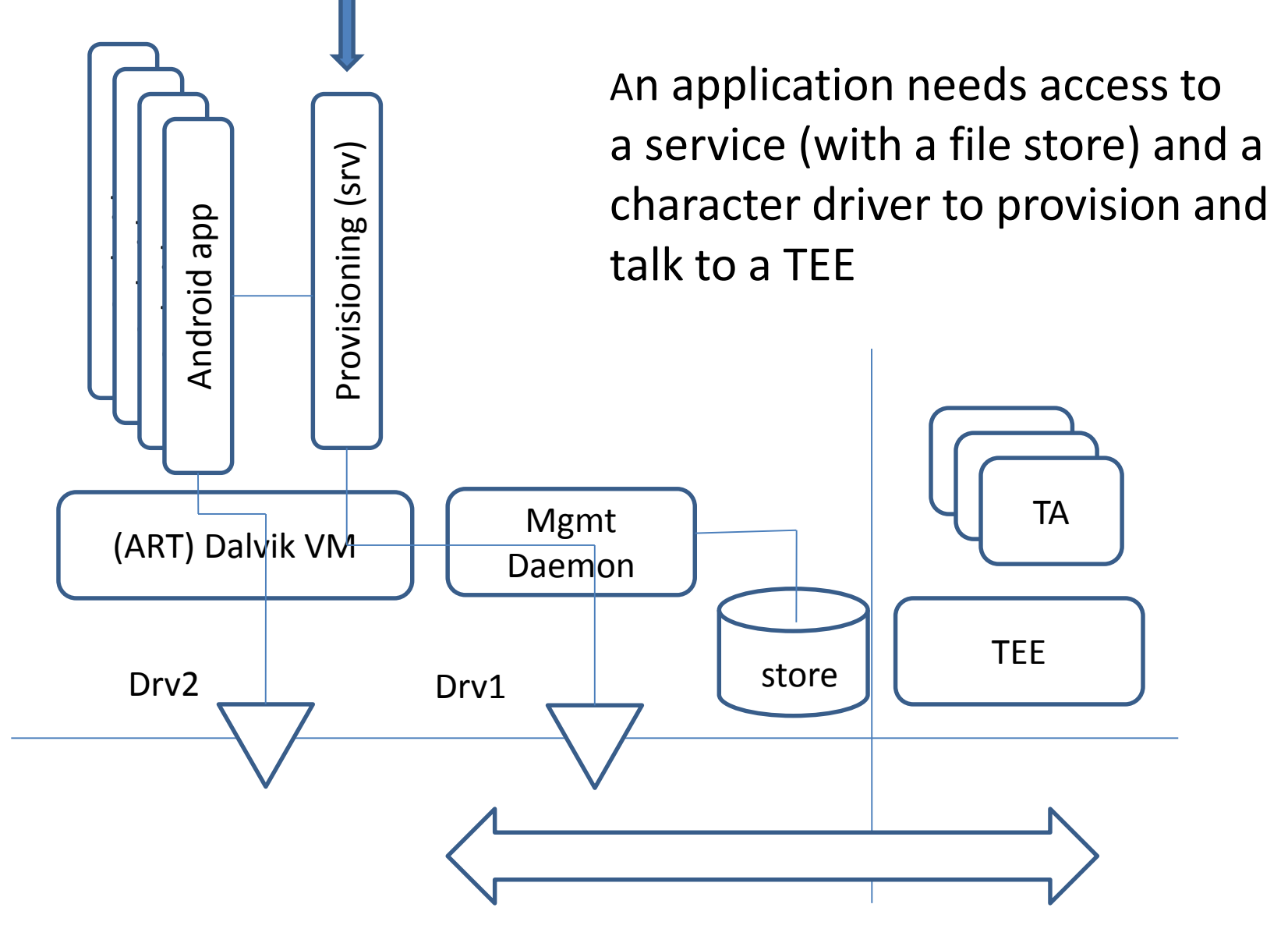

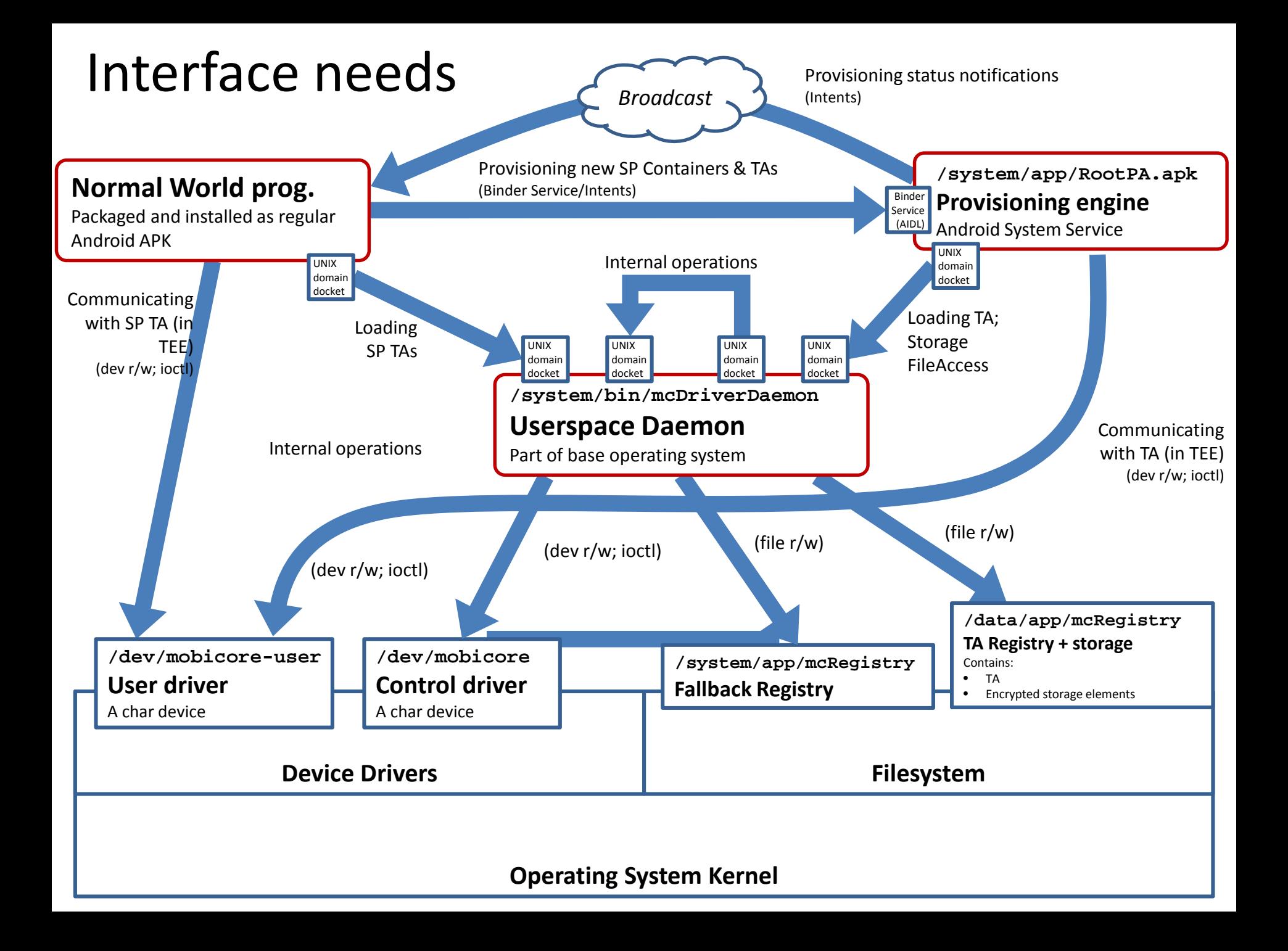

# Interfaces in practice

#### **Userspace daemon**

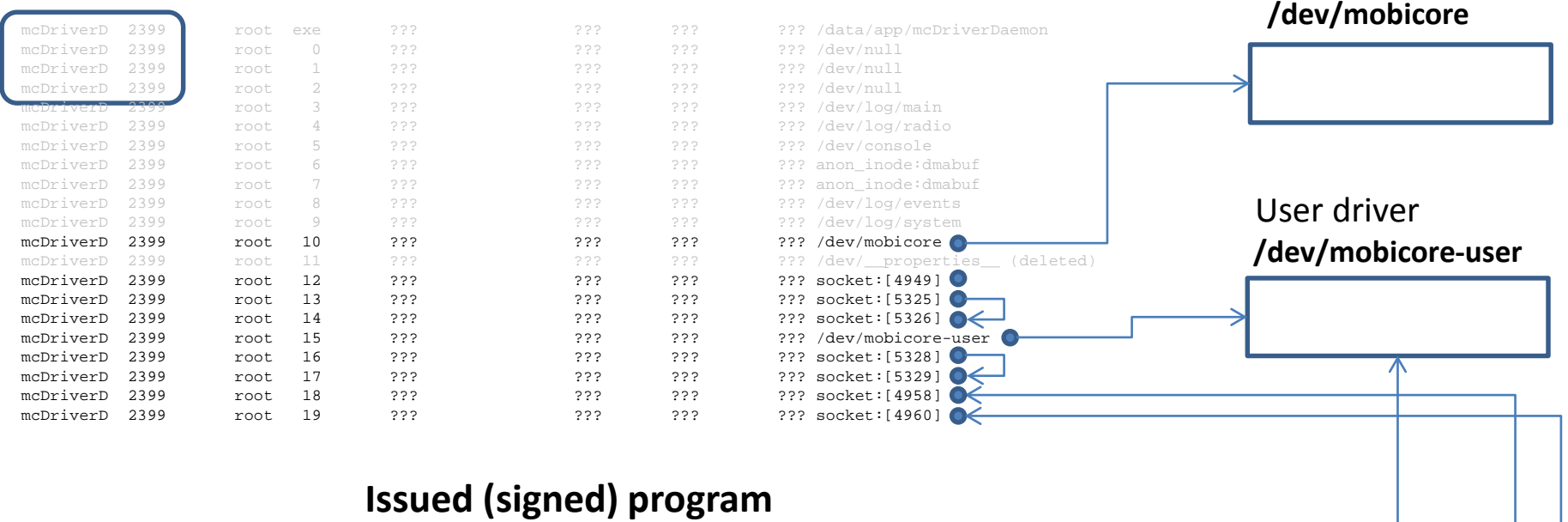

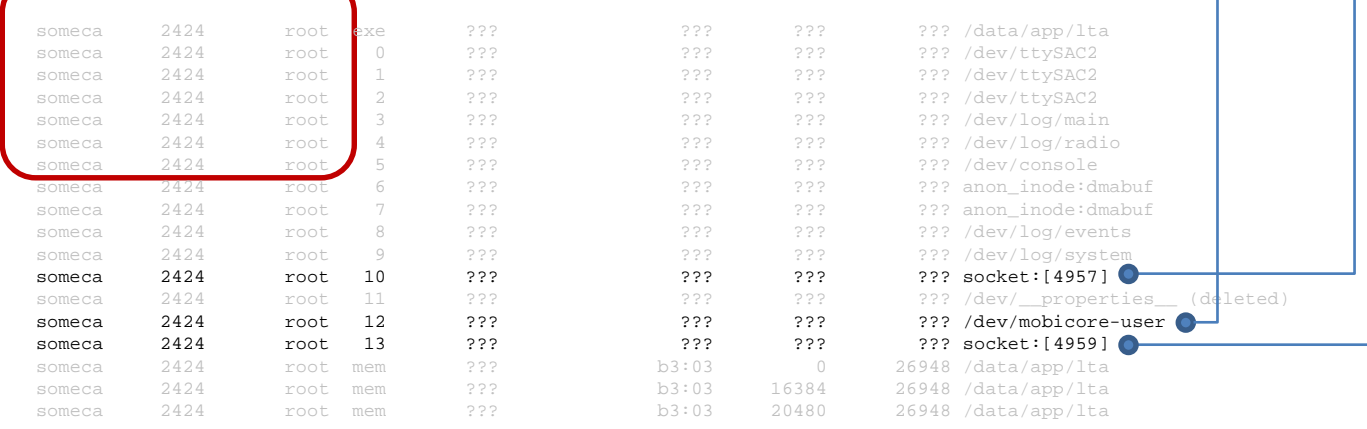

Control driver

## Actual policy left as an exercise

One real-world policy for this setup, with support for virus checkers, file management, backups etc. has

**6** types **852** allow rules

In the exercises you will get, one task is to define a policy for a set-up close to the one above. Simpler, of course...

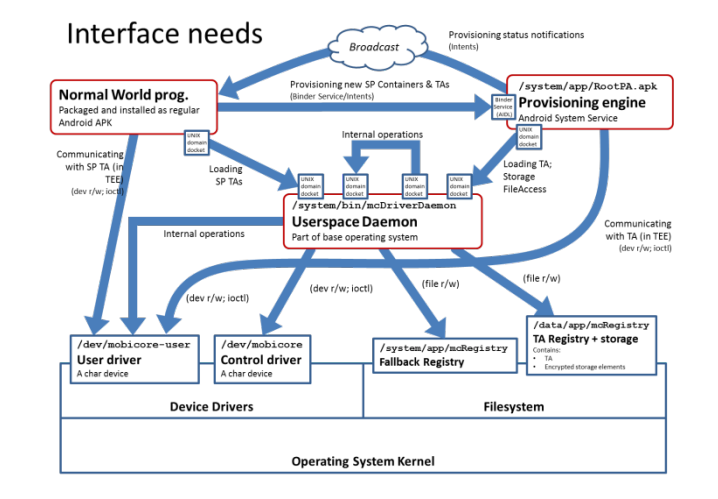

As the multitude of classes and permissions makes policy writing "by hand" tedious and error-prone, Google/Android has introduced a macro expansion tool, described next...

## Google Policy Macros

An m4. macro set for representing common rule patterns in a a more readable format

#### **tee.te**

##

# trusted execution environment (tee) daemon # type tee, domain; type tee exec, exec type, file type; type tee device, dev type; type tee\_data\_file, file\_type, data\_file\_type; init\_daemon\_domain(tee) allow tee self:capability { dac\_override }; allow tee tee device: chr\_file rw\_file\_perms; allow tee tee data file:dir rw dir perms; allow tee tee data file: file create file perms; allow tee self:netlink\_socket create\_socket\_perms;

### **file\_contexts**

/dev/tf\_driver u:object\_r:tee\_device:s0 /system/bin/tf\_daemon u:object\_r:tee\_exec:s0

## Recursion and relations between policy files

#### **tee.te**

allow tee *tee\_data\_file* : dir rw\_dir\_perms; allow tee *tee\_data\_file* : file create\_file\_perms;

#### **global\_macros**

define(`rw\_file\_perms', `{ r\_file\_perms w\_file\_perms }') define(`create\_file\_perms', `{ create setattr rw\_file\_perms link\_file\_perms }')

define(`r\_file\_perms', `{ getattr open read ioctl lock }') define(`w\_file\_perms', `{ open append write }') define(`link file perms', `{ getattr link unlink rename }')

#### **access\_vectors**

// contains a meta-definition of classes and their relations // for validating the macro expansion?

## te macros

### **Contains template rules for some 'special' operations**

define(`**domain\_trans**', `

# Old domain may exec the file and transition tonew domain.

allow \$1 \$2:file { getattr open read execute };

#### allow \$1 \$3:**process transition**;

# New domain is entered by executing the file.

allow \$3 \$2:file { **entrypoint** open read execute getattr };

# New domain can send SIGCHLD to its caller.

allow \$3 \$1:process sigchld;

# Enable AT\_SECURE, i.e. libc secure mode. dontaudit \$1 \$3:process noatsecure; allow \$1 \$3:process { siginh rlimitinh }; ')

### define(`**domain\_auto\_trans**', `

# Allow the necessary permissions. domain\_trans(\$1,\$2,\$3) # Make the transition occur by default. **type transition** \$1 \$2:process \$3; ')

**Similar macros exit for file type transition (based on e.g. dir), binder use (NEW), and special cases like DRM and debugging**

## Looking at things

### **The "master" SEAndroid branch**

https://android.googlesource.com/platform/ external/sepolicy/+/master

### **/sepolicy** , **/file\_contexts ... on most Android 4.4 or 5 phones**

Google strongly recommends that the policy files are kept in the root directory of the phone. However alternative locations sometimes apply, especially if the policy is dynamically updatable (http://seandroid.bitbucket.org/PolicyUpdates.html)

### **Tools for parsing the binary 'sepolicy'**

The **apol** GUI [\(https://github.com/TresysTechnology/setools3/wiki\)](https://github.com/TresysTechnology/setools3/wiki) **seinfo / sesearch** tools in setools (Ubuntu) package

E.g. **sesearch –allow** sepolicy gives a nice textual dump of all the allow rules in the provided policy. **seinfo –x –t sepolicy** gives a list of types and parent attributes

#### **SELinux Notebook**

http://www.freetechbooks.com/efiles/selinuxnotebook/The\_SELinux\_Notebook\_The\_Foundations\_3rd\_Edition.pdf

## Final words (if any)

1) SEAndroid is a "tweaked" SELinux, with increased functionality especially for middleware (like the VM)

2) Earlier MAC systems in user devices include Symbian capabilities and CentOS SELinux. Android 4.4-> SEAndroid is destined to **become the most widespread and complex MAC**  ever deployed on consumer devices.

3) SEAndroid policies are inevitably complex and writing them requires an understanding of both the target environment AND the policy framework simultaneously.

## Executive reference

http://events.linuxfoundation.org/images/stories/pdf/lcna\_co2012\_smalley.pdf